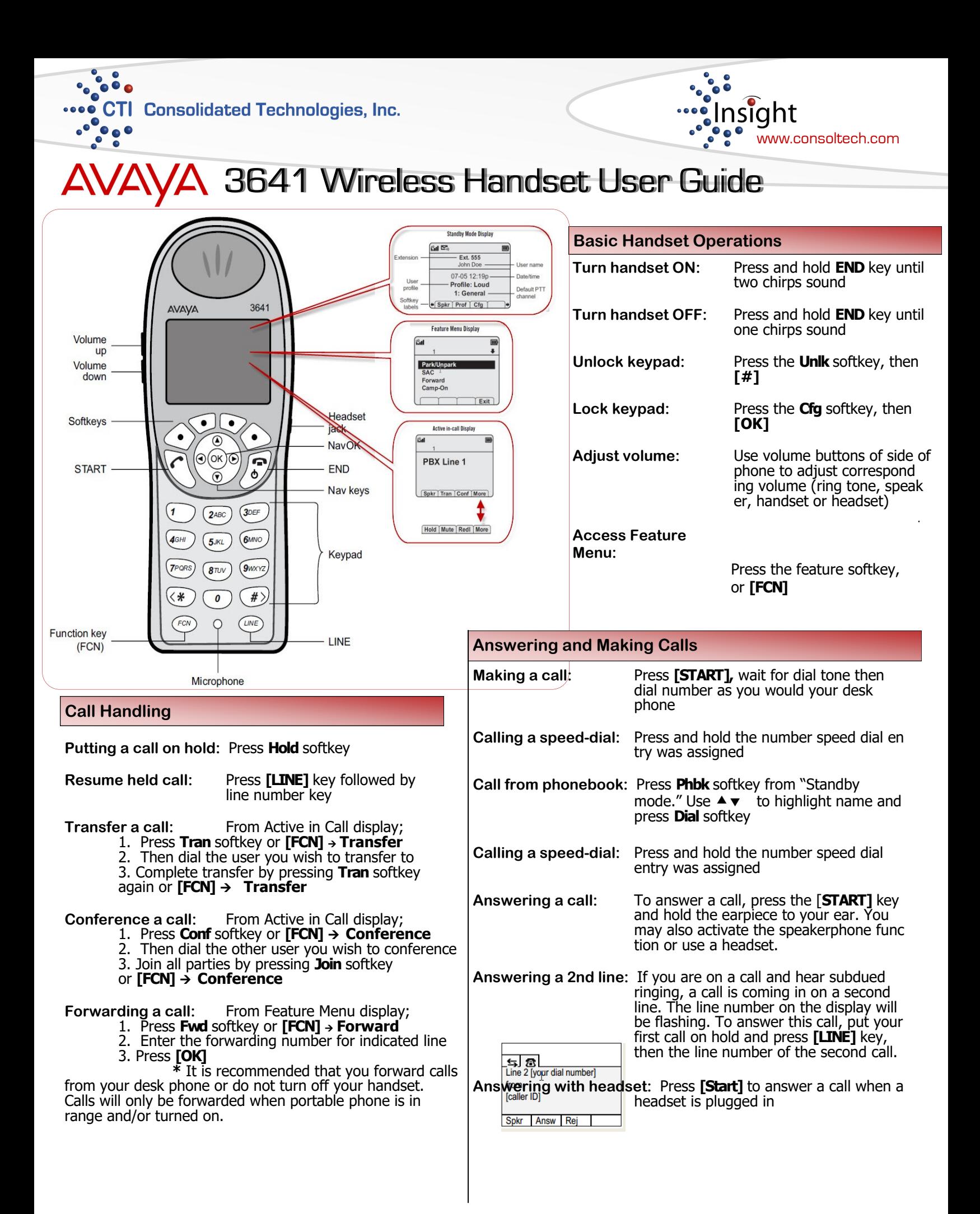

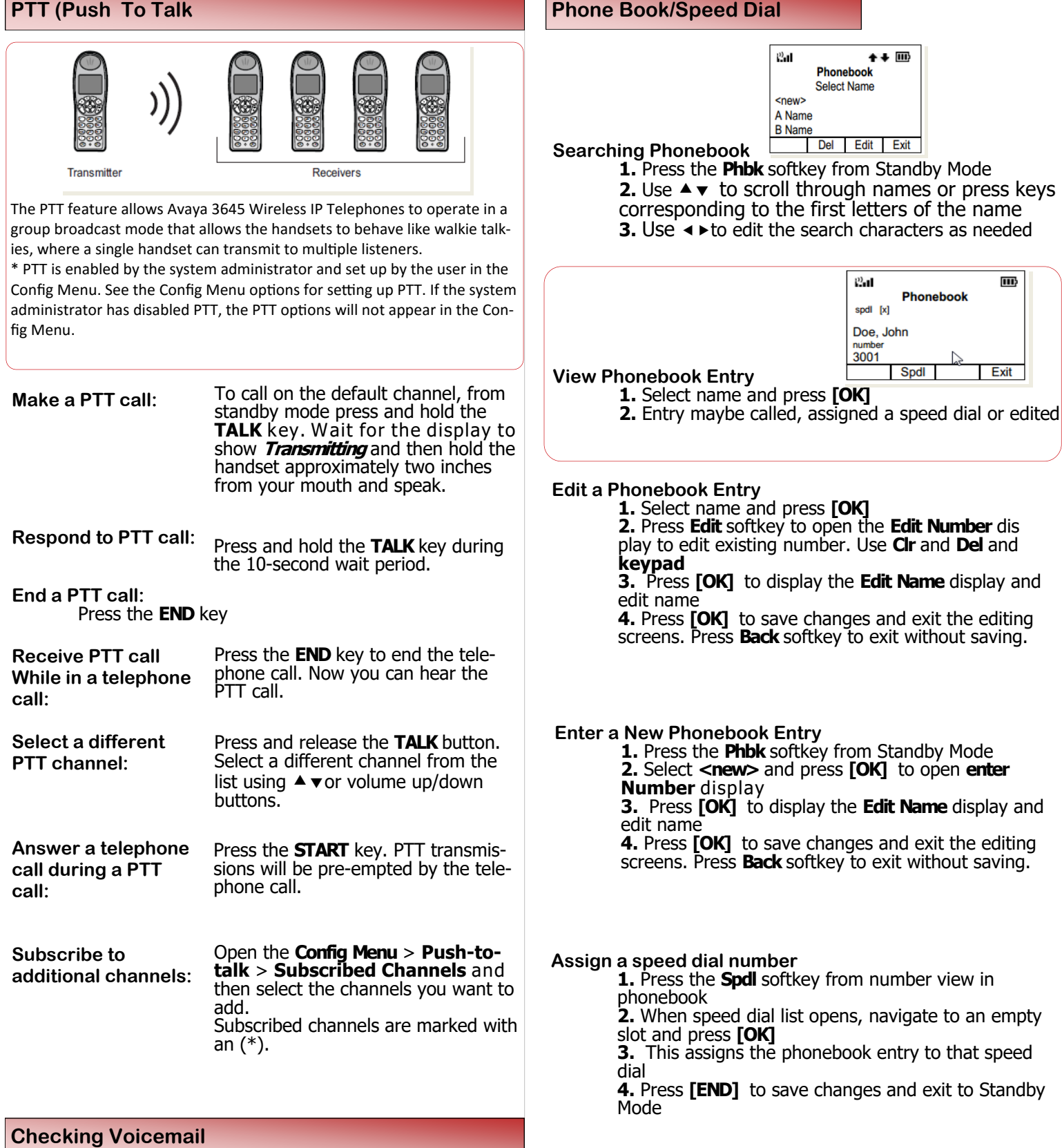

**1.**  $\approx$  will be displayed when you have a voicemail

**2.** In the Active in-call Display (Press **[Start])**

**3.** Press the **Msg** softkey to call your voice message

system

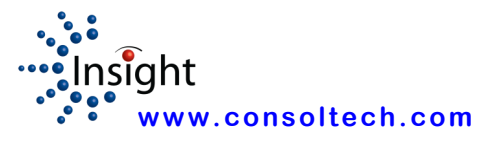